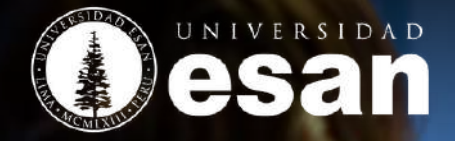

**DE 2133** 

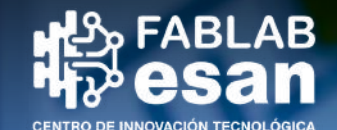

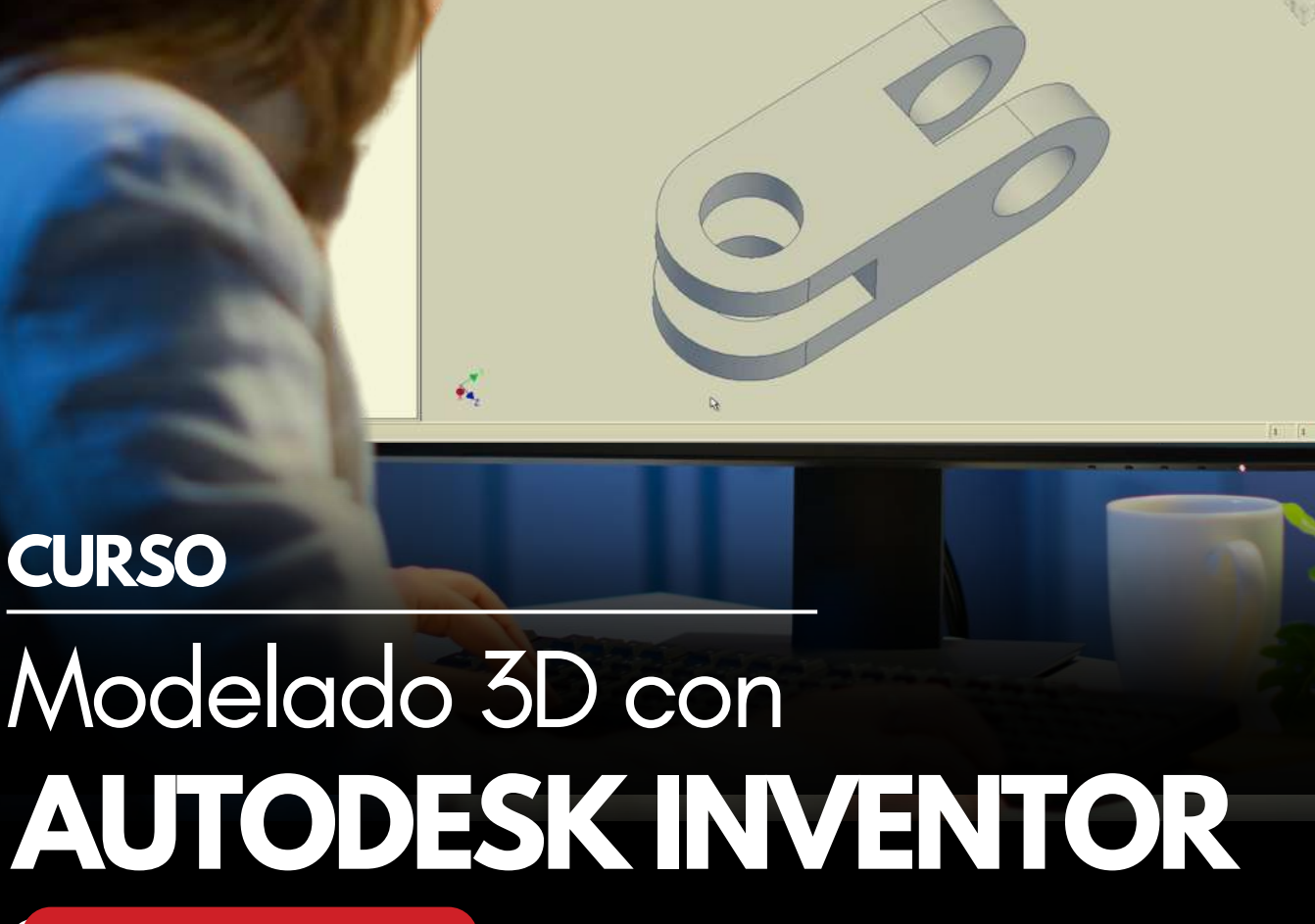

**NIVEL BÁSICO**

## **Objetivo del Curso**

Autodesk Inventor es un software CAD para modelado 3D que ofrece herramientas profesionales para el diseño mecánico, la elaboración de documentación y la simulación de productos. Permite la combinación eficaz de funciones de diseño paramétrico, diseño de estructuras, presentaciones, renderizaciones, simulaciones, y diseños de máquina, etc.

Éste, es un curso teórico-práctico que busca desarrollar las capacidades técnicas del estudiante para el manejo del software versión 2022 considerando sus fundamentos básicos.

## **Beneficios**

Al finalizar el curso, el estudiante estará en la capacidad de crear bocetos 2D y componentes mecánicos para estructuras y/o ensambles.

Adicionalmente, puede brindarle varias ventajas, algunas de ellas incluyen:

**Habilidades técnicas:** Aprenderás cómo crear modelos en 3D de piezas y ensamblajes, lo que puede ser útil para la fabricación y diseño de productos.

**Mejora en el diseño:** Con Inventor, puedes explorar diferentes opciones de diseño y elegir la mejor solución para tus necesidades.

**Comunicación más efectiva:** Puedes crear presentaciones y documentación detallada para tus ideas de diseño, lo que facilita la comunicación con tus compañeros y clientes.

**Oportunidades de carrera:** El conocimiento de Inventor puede abrirte nuevas oportunidades en el campo de la ingeniería y el diseño, así como en la fabricación y producción de productos.

## **Perfil del Participante**

Dirigido al público en general mayores de 18 años, así como a profesionales de cualquier área, con interés en el desarrollo de diseño y modelado 3D, con un software profesional líder de diseño mecánico.

## **Prerrequisitos**

No es necesario tener conocimientos o experiencia previa en programación o en software de diseño en 3D.

## **CAPACITACIÓN RECOMENDADA**

- Conocimientos básicos de computación.
- Conocimientos básicos en dibujo técnico.
- Conocimientos básicos en geometría y matemáticas.

# **Modalidad**

El curso será impartido en castellano y se llevará a cabo en formato:

## **PRESENCIAL EN EL CAMPUS DE LA UNIVERSIDAD ESAN.**

Las sesiones se realizarán en un aula con computadoras debidamente equipadas.

(\*) Algunos de los materiales de apoyo de la clase podrían estar en inglés.

# **Duración y Horarios**

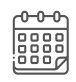

**04 semanas**

08 sesiones - 16 horas académicas

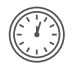

**Martes y Jueves de 7:00 a 8:50 p.m.** (02 horas académicas\*)

\* Hora académica: 50 minutos.

# **Inversión**

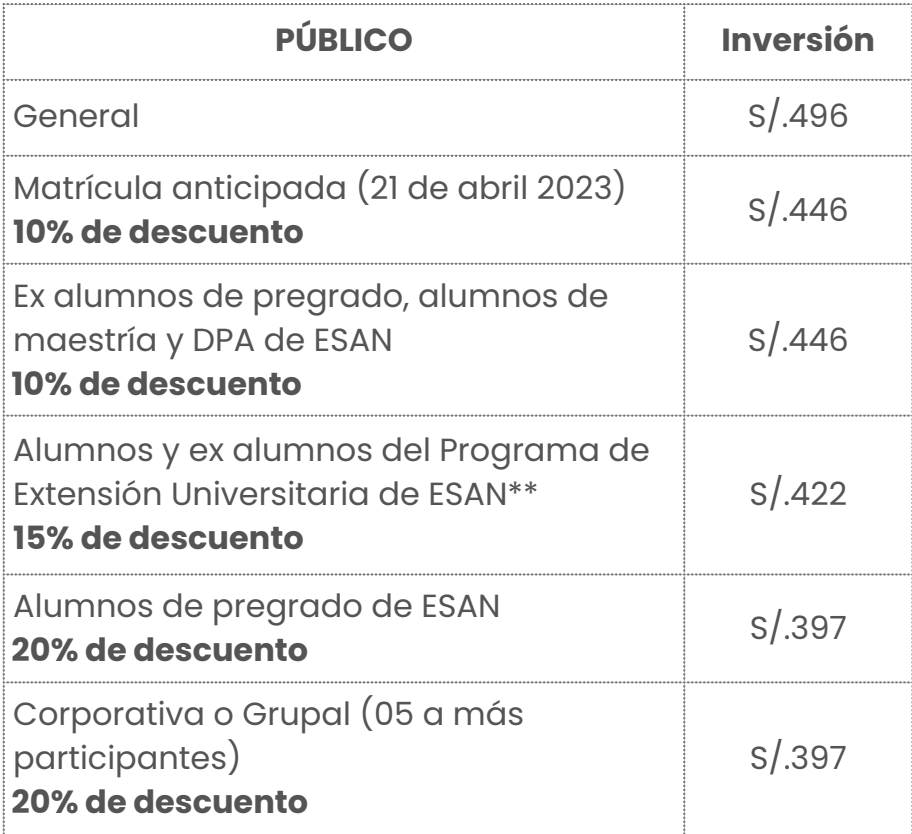

Número de vacantes por curso/taller sujeto a disponibilidad. \*\* El ex alumno debe haber participado en uno de los cursos, dentro de un periodo no mayor a un año.

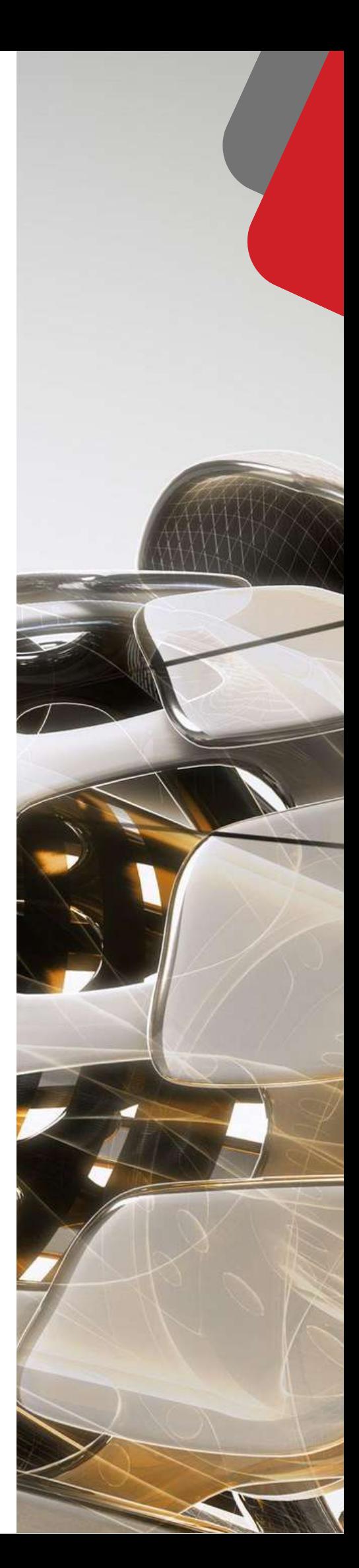

## **Contenido Temático**

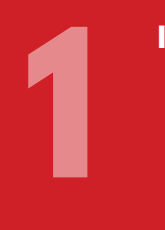

#### **INTRODUCCIÓN A INVENTOR**

- Reconocimiento y personalización de ventana de trabajo de Inventor
- Creación de proyectos
- Creación de bocetos 2D y herramientas de dibujo

# e Critical Critical Critical Critical Critical Critical Critical Critical Critical Critical Critical Critical Critical Critical Critical Critical Critical Critical Critical Critical Critical Critical Critical Critical Crit

#### **BOCETOS**

- Creación de bocetos 2D y herramientas de dibujo
- Comandos de restricciones y acotado
- Técnicas para desarrollar bocetos 2D

### **WORK FEATURES**

- 5 ° Creación y edición de objetos 3D (extruir, revolución, agujeros, roscas, resortes, etc)
	- Work Features (planos de trabajo)

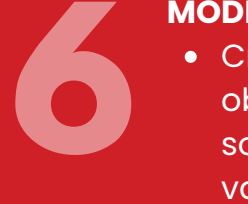

#### **MODELADO 3D**

- Creación y edición de objetos 3D (patrón, solevación, repujado, vaciado, barridos)
- Desarrollo de ejercicios de modelado 3D

#### **SESIÓN DE TRABAJO**

- **7**<br>**7**<br>**1**<br>**1**<br>**1**<br>**1**<br>**1**<br>**1** Desarrollo de ejercicios de modelado 3D
	- Generación de planos de fabricación

#### **MENÚ DE HERRAMIENTAS**

- **3** Herramientas de dibujo (mirror, offset, patron, etc)
	- Comandos de restricciones y acotado
	- Desarrollo de ejercicios de boceto 2D

#### **SESIÓN DE TRABAJO**

**4** Desarrollo de ejercicios de boceto 2D

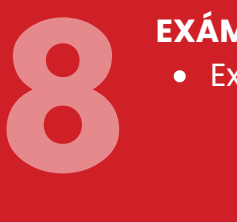

## **EXÁMEN**

Examen teórico-práctico

# **Certificación**

Los participantes que cumplan satisfactoriamente con los requisitos del curso recibirán **certificados de participación digital emitido por la Universidad ESAN.**

Para la obtención del Certificado se requiere la **asistencia del participante** a más del **80% de las sesiones** programadas, entregar los trabajos encargados en los tiempos establecidos y/o aprobar las evaluaciones previstas en el desarrollo del curso. **La nota mínima aprobatoria es 11.**

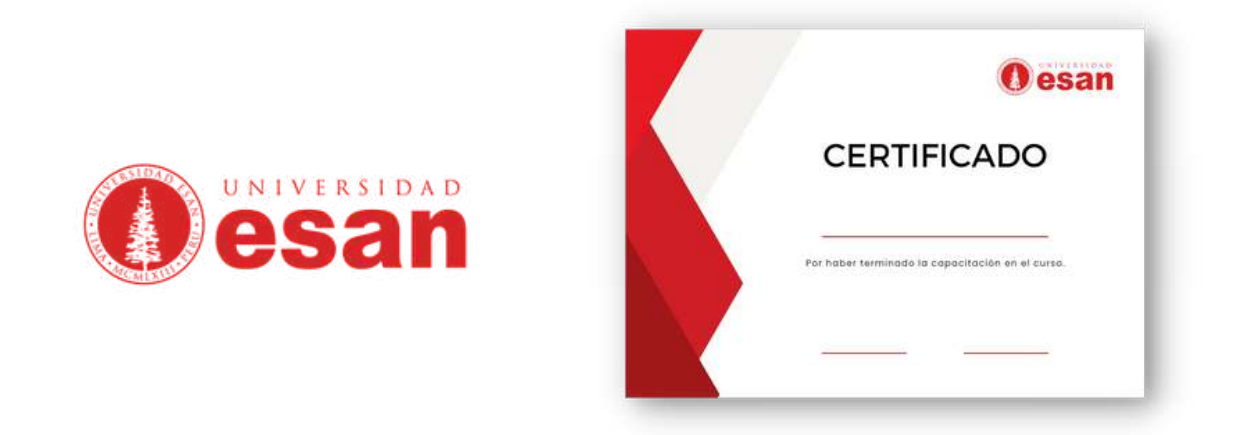

## **Línea de Software CAD para Modelado 3D**

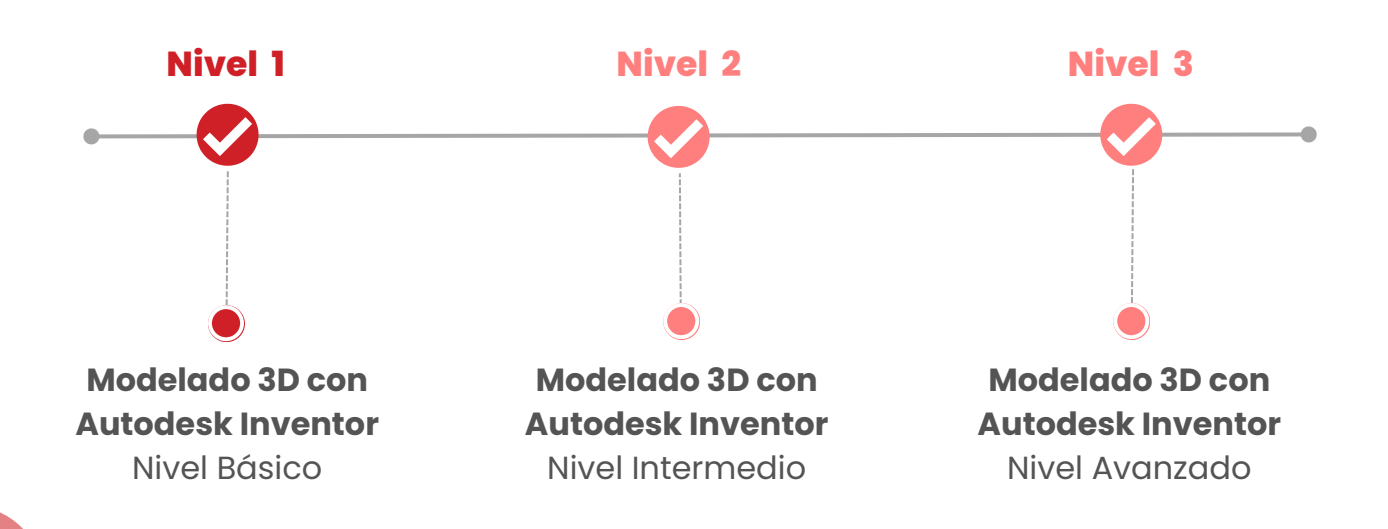

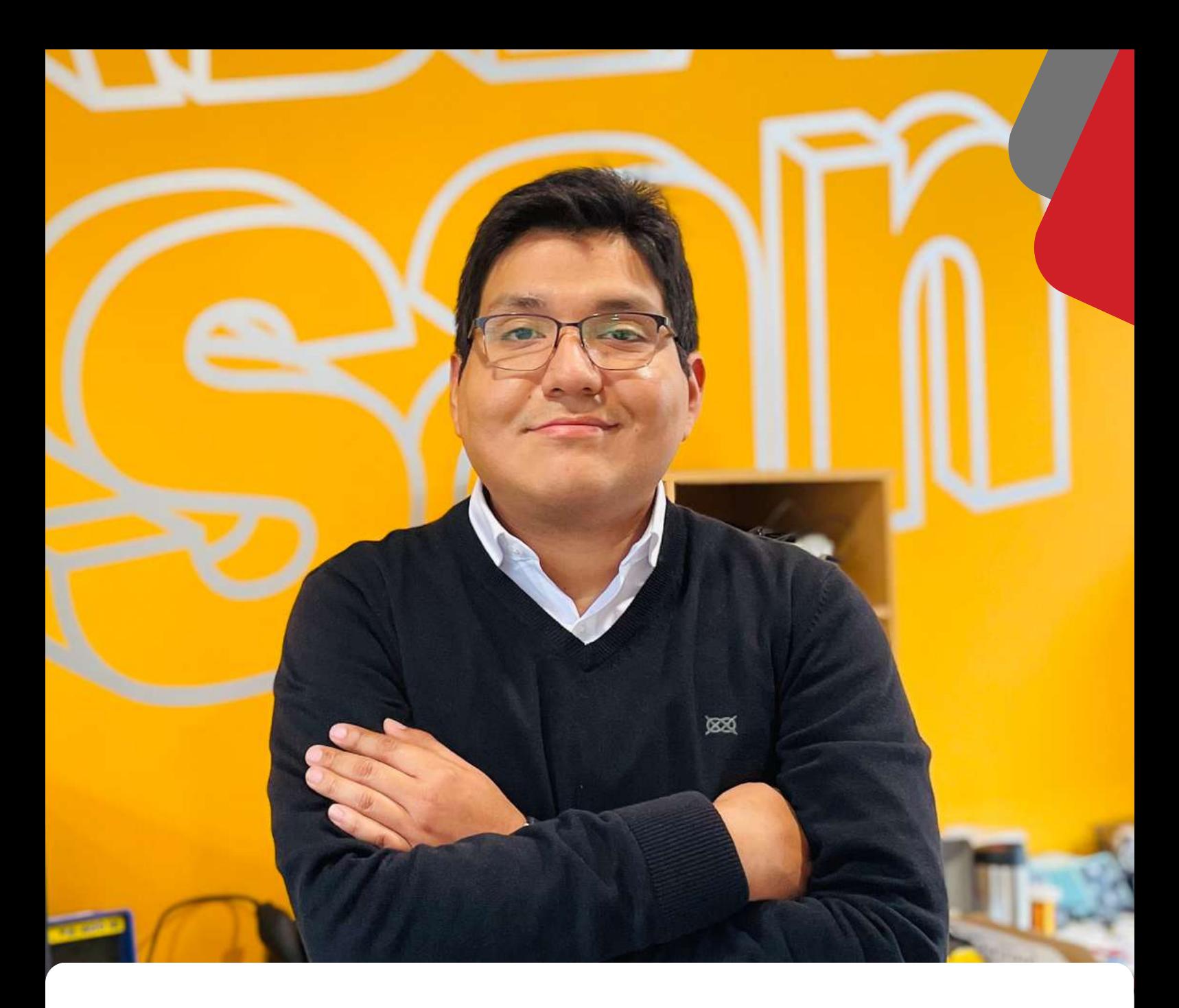

## **VICTOR PIMENTEL Facilitador**

Ingeniero Industrial y Comercial por la Universidad ESAN (Lima, Perú). Graduado del Diploma Internacional Fab Academy por The Fab Foundation. dirigido por Neil Gershenfeld (Director del Centro de Bits y Átomos del MIT) en conjunto con la Universidad ESAN.

Actualmente, ocupa el cargo de Coordinador de Proyectos del Centro de Innovación Tecnológica Fab Lab ESAN. Cuenta con experiencia en manejo de softwares CAD/CAM, y dominio de programas de modelado 3D. Ha realizado diversos proyectos de Desarrollo de Prototipado y Evaluación Tecnológica.

## **Fab Lab ESAN es el Espacio de Innovación Abierta y Laboratorio de Fabricación Digital de la Universidad ESAN,**

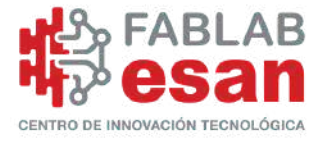

Fab Lab ESAN es un centro de innovación tecnológica autorizado por CONCYTEC especializado en modelado 3D y fabricación digital. Estamos integrados a la Red Mundial de Laboratorios Fab Lab (Fab Lab NetWork) creada por el prestigioso Centro de Bits y Átomos del Instituto Tecnológico de Massachusetts (MIT) y coordinada actualmente por The Fab Foundation.

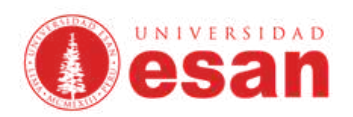

ESAN es la primera institución académica de posgrado en administración creada en el mundo de habla hispana. Transformada en Universidad ESAN desde el 12 de julio de 2003 (Ley Nº 28021), es una institución peruana, privada, de alcance internacional y sin fines de lucro, con autonomía académica y de gestión. Ofrece maestrías en administración, trece maestrías especializadas, once carreras profesionales en el nivel de pregrado, así como programas de especialización para ejecutivos, investigación, consultoría y otros servicios académicos y profesionales.

## **Servicios Fab Lab ESAN**

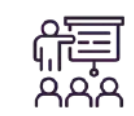

**CAPACITACIÓN Y DIFUSIÓN**

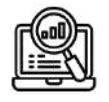

**VIGILANCIA TECNOLÓGICA**

**DIAGNÓSTICO Y ASISTENCIA TÉCNICA**

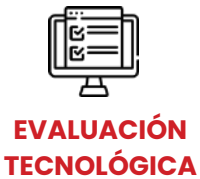

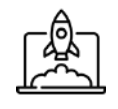

**VINCULACIÓN A REDES DE INNOVACIÓN**

**PROPIEDAD INTELECTUAL**

**BÚSQUEDA DE FINANCIAMIENTO PARA PROYECTOS DE INNOVACIÓN**

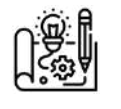

**DESARROLLO DE PROTOTIPOS**

**SERVICIOS DE DISEÑO Y MODELADO 3D**

**SERVICIOS DE MAQUINADO**

## **Preguntas Frecuentes**

#### **Formalizar inscripción y Quórum necesario para el buen aprendizaje.**

Fab Lab ESAN se reserva el derecho a cancelar un curso si este no cumple con el quórum académico necesario para un buen aprendizaje.

Para considerar a un participante formalmente inscrito debe enviar escaneados, al siguiente correo: fablab\_esan@esan.edu.pe, la ficha de inscripción, copia de la constancia de pago, DNI vigente, carné de alumno pregrado / postgrado, o presentar copia de los documentos en el FAB LAB ESAN.

#### **¿Cuáles son las condiciones y requisitos para matricularme?**

Para matricularse en cualquiera de nuestros cursos solo se requiere nivel de educación secundaria. Es decir, el estudiante no necesitará de un grado universitario o experiencia laboral, salvo casos especiales.

#### **¿Cómo sabe el estudiante en qué fecha y hora se desarrollará la nueva programación?**

Nuestros asesores de ventas se comunicarán directamente con nuestros alumnos vía correo electrónico para confirmar el inicio y la programación del curso.

#### **¿Dónde se encuentra la información referente a la inscripción?**

Toda la información sobre la inscripción será gestionada por nuestros asesores de ventas mediante el correo electrónico siguiente: fablab\_esan@esan.edu.pe

#### **¿Un estudiante puede matricularse durante la primera semana de clases?**

Sí, solo si la programación y avance del curso lo permite, el estudiante puede matricularse durante la primera semana de clases. Inclusive, hasta la segunda semana del curso previa coordinación con los asesores de ventas.

#### **Sobre la obtención del Certificado**

- La Universidad ESAN , desde el 2020 emite diplomas y certificados digitales con valor legal. Esta medida permite que todos los estudiantes reciban los documentos de manera oportuna y accedan a ellos desde cualquier dispositivo. Esta modalidad es aplicada en todos los cursos, talleres, seminarios y conferencias que brinde la Universidad ESAN.
- Los documentos serán enviados al correo electrónico del participante, una vez concluidos los cursos. Asimismo, las firmas consignadas en los documentos serán emitidas en formato digital, al amparo de lo dispuesto en el artículo 141-A del Código Civil.
- La entrega de los certificados se realizará a partir de las 3 semanas después de finalizado el curso.

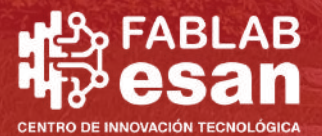

**DA** 

EP.

## **INFORMES E INSCRIPCIONES**

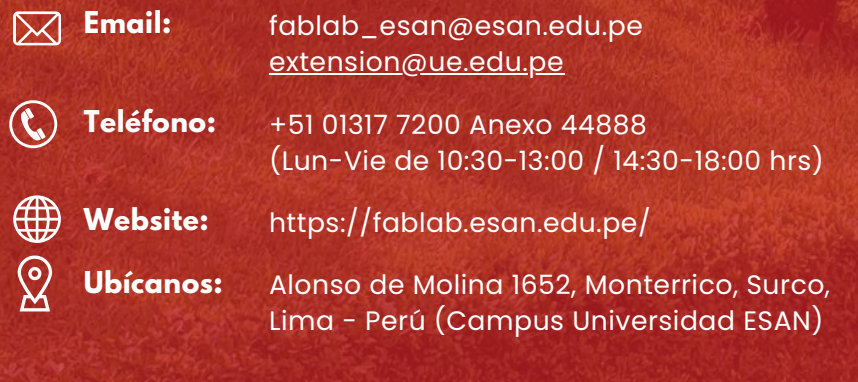

f

 $\odot$ 

 $\blacksquare$ 

in

**Síguenos en:**

FABLA

**Sales de Sales Service**